## Intro: Professor Hari Shankar Shukla

 $\mathsf{SANDEEP}$  KUMAR, ms, frcsed, phd $^{1*}$  and MALLIKA TEWARI, ms, mrcsed $^2$ 

<sup>1</sup> Department of Surgery, King George's Medical University, Lucknow, India<sup>2</sup><br><sup>2</sup> Department of Surgical Oncelogy, Institute of Medical Sciences, Banaras Hindu University <sup>2</sup> Department of Surgical Oncology, Institute of Medical Sciences, Banaras Hindu University, Varanasi, India

Professor Hari Shankar Shukla MS, FRCSEd, PhD, Fellow of the National Academy of Medical Sciences (India), and an ex-Captain of the Army Medical Corpse has achieved the summit of success through sheer hard work. Inspired by his father, a Professor of Sanskrit, he climbed the surgical ladder under the guidance of doyens in surgery like Professor Pritam Das and Professor L.E. Hughes.

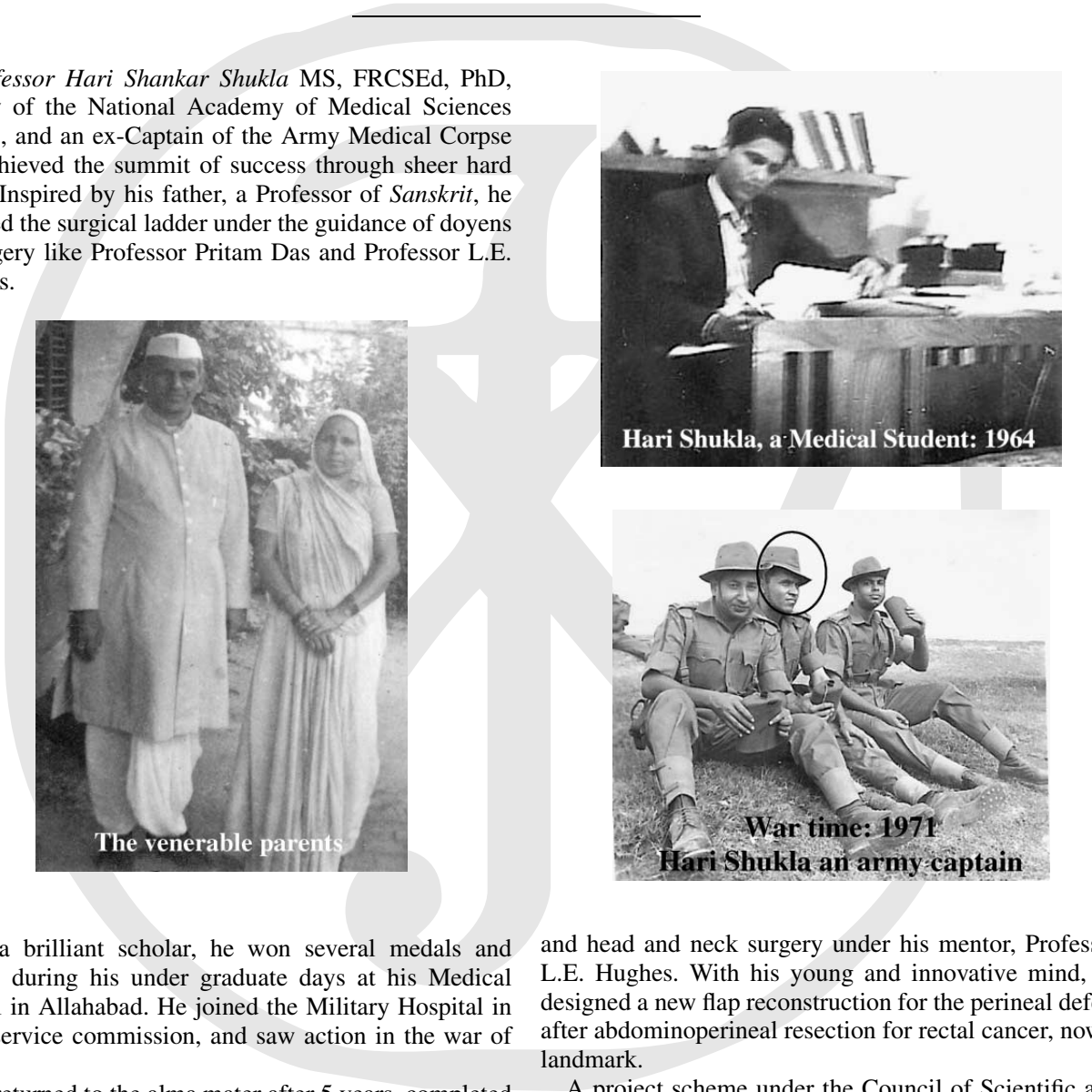

Journal of Surgical Oncology 2006;00:1–3

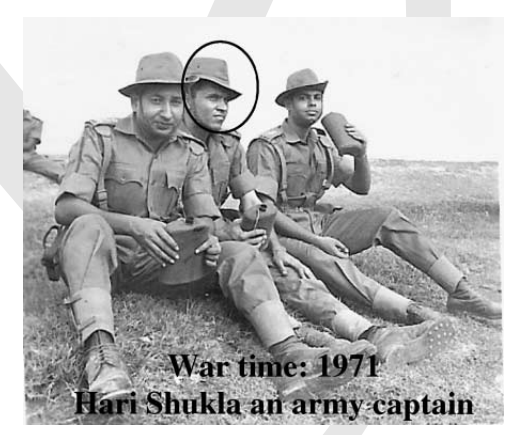

As a brilliant scholar, he won several medals and honors during his under graduate days at his Medical School in Allahabad. He joined the Military Hospital in short service commission, and saw action in the war of 1971.

<span id="page-0-0"></span>He returned to the alma mater after 5 years, completed the surgical residency program and was awarded the degree of Masters of Surgery. His work on abdominal tuberculosis at that time earned him international acclaim.

He was selected as a Surgical Registrar of the University Hospital of Wales, Cardiff (UK). He gained experience in clinical immunology and nutrition and pursued clinical surgical work in breast, gastrointestinal and head and neck surgery under his mentor, Professor L.E. Hughes. With his young and innovative mind, he designed a new flap reconstruction for the perineal defect after abdominoperineal resection for rectal cancer, now a landmark.

A project scheme under the Council of Scientific and Industrial Research, Government of India helped to bring

\*Correspondence to: Dr. Sandeep Kumar, Department of Surgery, King George's Medical University, Lucknow- 226003. India. Fax: XXX E-mail: k\_sandeep@hotmail.com

Received 12 January 2006; Accepted 19 January 2006

DOI 10.1002/jso.00000

Published online in Wiley InterScience (www.interscience.wiley.com).

2006 Wiley-Liss, Inc.

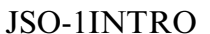

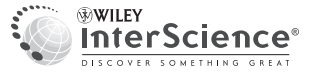

#### 2 Kumar and Tewari

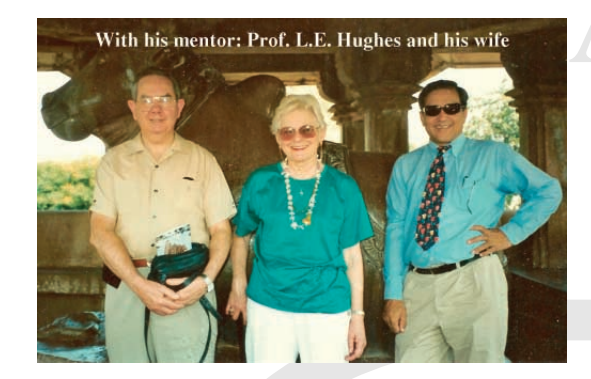

him back to work at his Medical School at Allahabad in 1977. During this period also, he did not fail to make a mark among his residents working in the Department of Surgery, a number of who are holding key academic positions in the country today.

Professor Shukla then moved to the Department of Surgery, Institute of Medical Sciences, Banaras Hindu University, to the eternal city of Varanasi, in 1979 and made Varanasi his home. With years of hard work he rose from lecturer and reader to professor.

His relentless efforts led to the creation of the new Department of Surgical Oncology. Here he has built around him a sumptuous academic unit attracting huge research grants, a trail of doctoral students and buzzing clinical and teaching activities. His legendry surgical skills have benefited thousands of cancer patients and of course, his residents. He has to his honor various orations and awards and his administrative skills fetched him key positions at home and abroad. The most notable being appointment of Chairman of Academic Committee of All India Institutes of Medical Sciences, New Delhi.

He has served as the President of the Indian Association of Surgical Oncologists (1997) and currently heads his Department of Surgical Oncology, Institute of Medical Sciences, Banaras Hindu University, Varanasi, India.

He is also a member of the executive committee of the World Federation of Surgical Oncology Societies (WFSOS) since 1998.

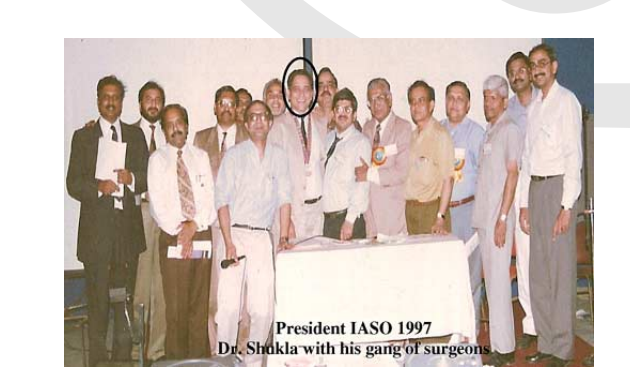

Journal of Surgical Oncology DOI 10.1002/jso

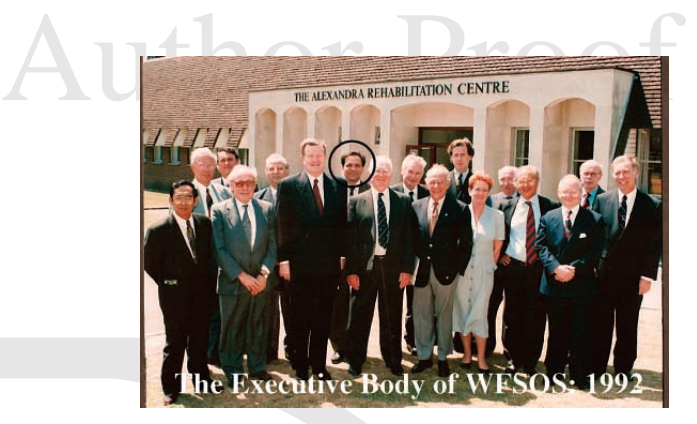

The Excellive Bridt of Wirele State 11.1 The Excellive Bridge of WIFSOS: 1992<br>
ack to work at his Medical School at Allahabel in<br>
The Excellive Bridge of WIFSOS: 1992<br>
During this period also, be did not fail to make a ext Professor Shukla, a man of varied interests, travels extensively in academic pursuits and burns the midnight oil to work out special packages on clinical surgical research, teaching and patient care with keen emphasis on the Indian perspective. He affectionately follows up the academic careers of many of his students and colleagues and takes pride in their success. An action-oriented compassionate person, he is handsome, humane, and humorous. Dedicated to the cause of his patients, he regularly visits his native village to help create awareness of cancer among the villagers. He always takes his close friends and teachers to plant trees in his village.

I, Mallika Tewari, personally came to know Professor Shukla during my undergraduate days at my Medical School. I still remember the days when my friends and I would rush to attend his lectures. His surgical clinics were full of flavors of all kind-knowledge, clinical tips, clever stints of his great presence of mind, and laughter associated with a kind of charisma. He used to be the most popular professor in our batch.

Praising and gifting books on surgery are some of his own unique ways of enhancing the interest of his students in surgery. He participates actively in functions organized by students like a student himself, and donates generously. His humorous, warm, caring, and understanding nature has made him the most lovable teacher of our institute.

I was thrilled to have him as the supervisor for my post graduation in surgery and further as a senior specialist registrar of surgical oncology. It was during these years when I had the opportunity to be associated with him in clinical and academic research.

He is an amazing surgeon with an exceptional skill of carrying out picturesque dissections. It is a treat to watch him operate even on the most difficult cases with great ease. He never loses his cool and I do not recollect if he ever got 'hot' on his residents. Once as a surgical resident during an emergency laparotomy for intestinal obstruction, I found a well perfused but massively swollen, dull colored intestine and mesentery. I was about to do an ileocolic bypass, when the professor came in for a look. While cracking a silly joke he washed for the case. To my utter surprise he carefully dissected through those

COLOR

COLOR

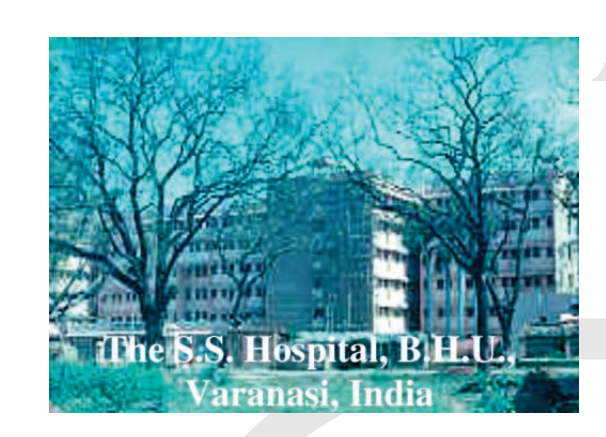

swollen bowel loops and showed it to be actually a patient with intussusception due to malignant lymphoma of the ileocaecal region, something that I had missed altogether! Seeing my drawn sullen face he laughed and said ''Well, it happens stupid. I am an old guy and have a lot more experience than you. So get down and do the resection and anastomosis.''

**EXAMPLE 18 AND SET AS A SET AND MANUAL CONSULTER AND SET AND SET AND SET AND SET AND SET AND MANUAL CONSULTER AND MANUAL CONSULTER THE SET AND MANUAL CONSULTER THE SET AND MANUAL CONSULTER THE SET AND MANUAL CONSULTER TH** Rich or poor, patients to him are all equal. Dealing with an emotionally shattered cancer patient can at times be difficult especially so if the patient hails from a poor background. I have seen the professor building up confidence and hope that had long vanished in the ailing patient. The 'never say die' attitude is his asset. His comforting few words brings a little smile even on a dying patient.

Ours being the tertiary care hospital in the northeastern part of India, we come across a hoard of cancer patients each day. Many patients present after amateur surgery outside in late stages when nothing much is possible. There is a natural tendency for refusing admission to such patients due to limited number of beds available. But, Professor Shukla would admit the dying on priority and would not hesitate to operate upon them, if necessary.

I have never found professor looking down upon any employee of our hospital. His academic interests have fetched him a score of honors. But to him the happiest moment is when his patients come back smiling years after their cancer surgery. He never feels timid of belonging to Varanasi, India, the oldest living city of the world. Instead he strives hard to make a mark on others.

Professor Shukla was brought up in a small village near Allahabad, India. He owns a vast agricultural land in his native village and works in the fields on the weekends. In fact, I was not able to spot him working amongst his laborers! Professor is a great pet lover too. He would fondly buy shoes, shampoo, muzzle, coat, and toys for my pet dog from all around the globe.

Above all, Professor Hari Shankar Shukla is a nice human being and all that we can say to conclude is:

''Thoughts are many, but words are few, we are lucky to be with you and pray a happy future for you.''

<span id="page-2-0"></span>[Q1: Please provide fax number.](#page-0-0)

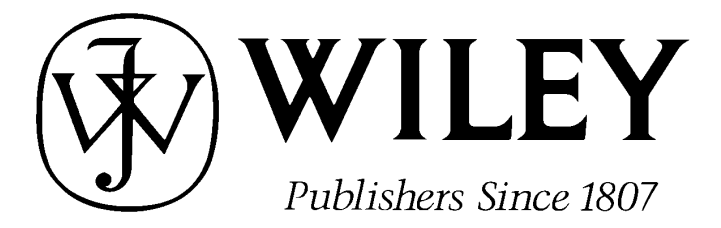

## 111 RIVER STREET, HOBOKEN, NJ 07030

## **ELECTRONIC PROOF CHECKLIST, J OURNAL OF S URGICAL ONCOLOGY**

#### **\*\*\*IMMEDIATE RESPONSE REQUIRED\*\*\***

Please follow these instructions to avoid delay of publication.

### **READ PROOFS CAREFULLY**

- This will be your only chance to review these proofs.
- Please note that the volume and page numbers shown on the proofs are for position only.

**ANSWER ALL QUERIES ON PROOFS** (Queries for you to answer are attached as the last page of your proof.)

• Mark all corrections directly on the proofs. Note that excessive author alterations may ultimately result in delay of publication and extra costs may be charged to you.

**CHECK FIGURES AND TABLES CAREFULLY** (Color figures will be sent under separate cover.)

- Check size, numbering, and orientation of figures.
- All images in the PDF are downsampled (reduced to lower resolution and file size) to facilitate Internet delivery. These images will appear at higher resolution and sharpness in the printed article.
- Review figure legends to ensure that they are complete.
- Check all tables. Review layout, title, and footnotes.

### **COMPLETE REPRINT ORDER FORM**

• Fill out the attached reprint order form. It is important to return the form even if you are not ordering reprints. You may, if you wish, pay for the reprints with a credit card. Reprints will be mailed only after your article appears in print. This is the most opportune time to order reprints. If you wait until after your article comes off press, the reprints will be considerably more expensive.

#### **RETURN PROOFS**

**REPRINT ORDER FORM CTA (If you have not already signed one)**

## **RETURN WITHIN 48 HOURS OF RECEIPT VIA FAX TO Jeffrey Collins AT 201-748-6825**

**QUESTIONS?** Jeffrey Collins, Senior Production Editor Phone: 201-748-8864 E-mail: jecollin@wiley.com Refer to journal acronym and article production number (i.e., JSO 00-001 for *Journal of Surgical Oncology* ms 00-001).

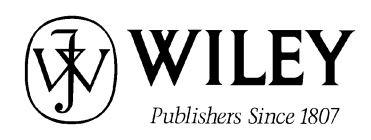

 111 River Street Hoboken, NJ 07030, USA 201-748-8864 FAX: 201-748-6825

\_\_\_\_\_\_\_\_\_\_\_\_\_\_\_\_\_\_\_\_\_\_\_\_\_\_\_\_\_\_\_\_\_\_\_\_\_\_\_\_\_\_\_\_\_\_\_\_\_\_\_\_\_\_\_\_\_\_\_\_\_\_\_\_\_\_\_\_\_\_\_\_\_\_\_\_\_\_\_\_\_\_\_\_\_ (the "Contribution")

#### COPYRIGHT TRANSFER AGREEMENT

Date:

To:

Re: Manuscript entitled

 $ID#$ Publisher/Editorial office use only

Production/Contribution

for publication in \_\_\_\_\_\_\_\_\_\_\_\_\_\_\_\_\_\_\_\_\_\_\_\_\_\_\_\_\_\_\_\_\_\_\_\_\_\_\_\_\_\_\_\_\_\_\_\_\_\_\_\_\_\_\_\_\_\_\_\_\_\_\_\_\_\_\_\_\_\_\_ (the "Journal") published by Wiley-Liss, Inc., a subsidiary of John Wiley & Sons, Inc. ( "Wiley").

Dear Contributor(s):

Thank you for submitting your Contribution for publication. In order to expedite the publishing process and enable Wiley to disseminate your work to the fullest extent, we need to have this Copyright Transfer Agreement signed and returned to us as soon as possible. If the Contribution is not accepted for publication this Agreement shall be null and void.

#### A. **COPYRIGHT**

- 1. The Contributor assigns to Wiley, during the full term of copyright and any extensions or renewals of that term, all copyright in and to the Contribution, including but not limited to the right to publish, republish, transmit, sell, distribute and otherwise use the Contribution and the material contained therein in electronic and print editions of the Journal and in derivative works throughout the world, in all languages and in all media of expression now known or later developed, and to license or permit others to do so.
- 2. Reproduction, posting, transmission or other distribution or use of the Contribution or any material contained therein, in any medium as permitted hereunder, requires a citation to the Journal and an appropriate credit to Wiley as Publisher, suitable in form and content as follows: (Title of Article, Author, Journal Title and Volume/Issue Copyright  $\circ$  [year] Wiley-Liss, Inc. or copyright owner as specified in the Journal.)

#### B. **RETAINED RIGHTS**

Notwithstanding the above, the Contributor or, if applicable, the Contributor's Employer, retains all proprietary rights other than copyright, such as patent rights, in any process, procedure or article of manufacture described in the Contribution, and the right to make oral presentations of material from the Contribution.

#### C. **OTHER RIGHTS OF CONTRIBUTOR**

Wiley grants back to the Contributor the following:

1. The right to share with colleagues print or electronic "preprints" of the unpublished Contribution, in form and content as accepted by Wiley for publication in the Journal. Such preprints may be posted as electronic files on the Contributor's own website for personal or professional use, or on the Contributor's internal university or corporate networks/intranet, or secure external website at the Contributor's institution, but not for commercial sale or for any systematic external distribution by a third party (e.g., a listserve or database connected to a public access server). Prior to publication, the Contributor must include the following notice on the preprint: "This is a preprint of an article accepted for publication in [Journal title] © copyright (year) (copyright owner as specified in the Journal)". After publication of the Contribution by Wiley, the preprint notice should be amended to read as follows: "This is a preprint of an article published in [include the complete citation information for the final version of the Contribution as published in the print edition of the Journal]", and should provide an electronic link to the Journal's WWW site, located at the following Wiley URL: http://www.interscience.Wiley.com/. The Contributor agrees not to update the preprint or replace it with the published version of the Contribution.

- 2. The right, without charge, to photocopy or to transmit online or to download, print out and distribute to a colleague a copy of the published Contribution in whole or in part, for the Contributor's personal or professional use, for the advancement of scholarly or scientific research or study, or for corporate informational purposes in accordance with Paragraph D.2 below.
- 3. The right to republish, without charge, in print format, all or part of the material from the published Contribution in a book written or edited by the Contributor.
- 4. The right to use selected figures and tables, and selected text (up to 250 words, exclusive of the abstract) from the Contribution, for the Contributor's own teaching purposes, or for incorporation within another work by the Contributor that is made part of an edited work published (in print or electronic format) by a third party, or for presentation in electronic format on an internal computer network or external website of the Contributor or the Contributor's employer.
- 5. The right to include the Contribution in a compilation for classroom use (course packs) to be distributed to students at the Contributor's institution free of charge or to be stored in electronic format in datarooms for access by students at the Contributor's institution as part of their course work (sometimes called "electronic reserve rooms") and for in-house training programs at the Contributor's employer.

#### D. **CONTRIBUTIONS OWNED BY EMPLOYER**

- 1. If the Contribution was written by the Contributor in the course of the Contributor's employment (as a "work-made-forhire" in the course of employment), the Contribution is owned by the company/employer which must sign this Agreement (in addition to the Contributor's signature), in the space provided below. In such case, the company/employer hereby assigns to Wiley, during the full term of copyright, all copyright in and to the Contribution for the full term of copyright throughout the world as specified in paragraph A above.
- 2. In addition to the rights specified as retained in paragraph B above and the rights granted back to the Contributor pursuant to paragraph C above, Wiley hereby grants back, without charge, to such company/employer, its subsidiaries and divisions, the right to make copies of and distribute the published Contribution internally in print format or electronically on the Company's internal network. Upon payment of the Publisher's reprint fee, the institution may distribute (but not resell) print copies of the published Contribution externally. Although copies so made shall not be available for individual re-sale, they may be included by the company/employer as part of an information package included with software or other products offered for sale or license. Posting of the published Contribution by the institution on a public access website may only be done with Wiley's written permission, and payment of any applicable fee(s).

#### E. **GOVERNMENT CONTRACTS**

In the case of a Contribution prepared under U.S. Government contract or grant, the U.S. Government may reproduce, without charge, all or portions of the Contribution and may authorize others to do so, for official U.S. Government purposes only, if the U.S. Government contract or grant so requires. (U.S. Government Employees: see note at end).

#### F. **COPYRIGHT NOTICE**

The Contributor and the company/employer agree that any and all copies of the Contribution or any part thereof distributed or posted by them in print or electronic format as permitted herein will include the notice of copyright as stipulated in the Journal and a full citation to the Journal as published by Wiley.

#### G. **CONTRIBUTOR'S REPRESENTATIONS**

The Contributor represents that the Contribution is the Contributor's original work. If the Contribution was prepared jointly, the Contributor agrees to inform the co-Contributors of the terms of this Agreement and to obtain their signature to this Agreement or their written permission to sign on their behalf. The Contribution is submitted only to this Journal and has not been published before, except for "preprints" as permitted above. (If excerpts from copyrighted works owned by third parties are included, the Contributor will obtain written permission from the copyright owners for all uses as set forth in Wiley's permissions form or in the Journal's Instructions for Contributors, and show credit to the sources in the Contribution.) The Contributor also warrants that the Contribution contains no libelous or unlawful statements, does not infringe on the rights or privacy of others, or contain material or instructions that might cause harm or injury.

#### **CHECK ONE:**

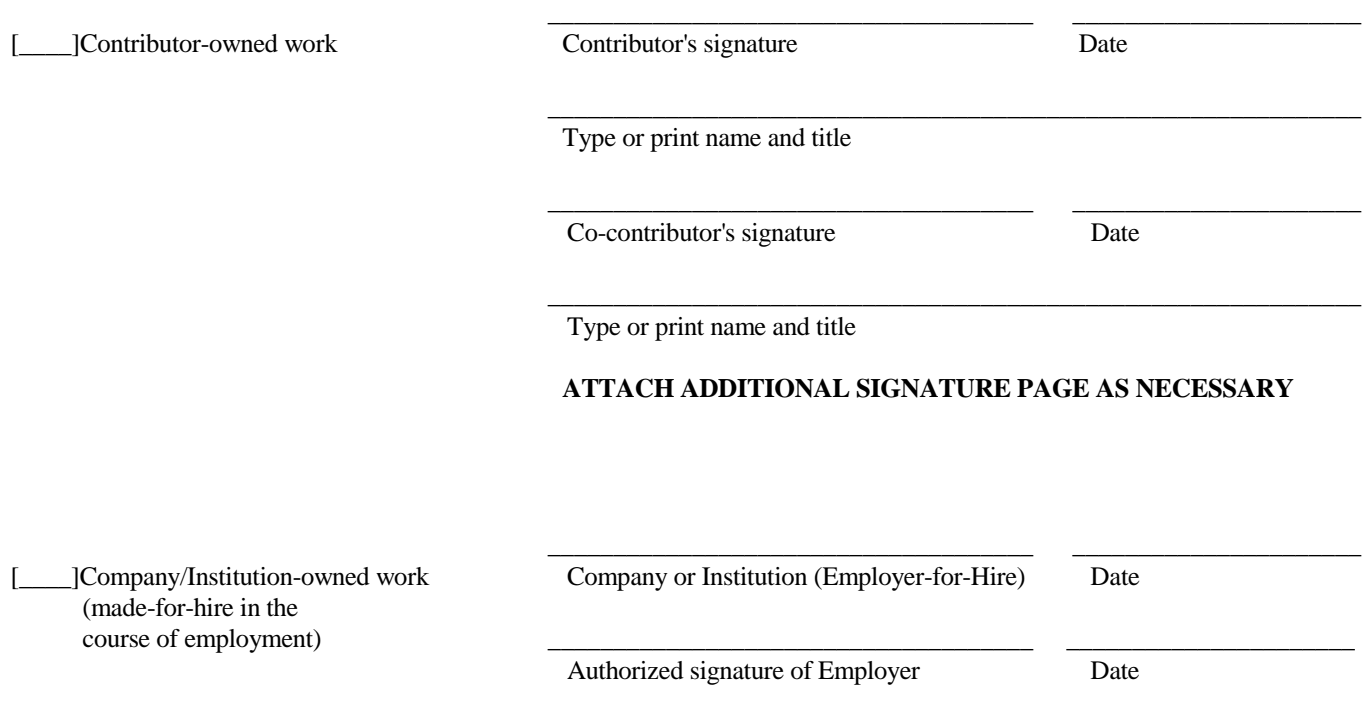

#### [\_\_\_\_]**U.S. Government work**

#### Note to U.S. Government Employees

A Contribution prepared by a U.S. federal government employee as part of the employee's official duties, or which is an official U.S. Government publication is called a "U.S. Government work," and is in the public domain in the United States. In such case, the employee may cross out Paragraph A.1 but must sign and return this Agreement. If the Contribution was not prepared as part of the employee's duties or is not an official U.S. Government publication, it is not a U.S. Government work.

#### [\_\_\_\_]**U.K. Government work (Crown Copyright)**

#### **Note to U.K. Government Employees**

The rights in a Contribution prepared by an employee of a U.K. government department, agency or other Crown body as part of his/her official duties, or which is an official government publication, belong to the Crown. In such case, the Publisher will forward the relevant form to the Employee for signature.

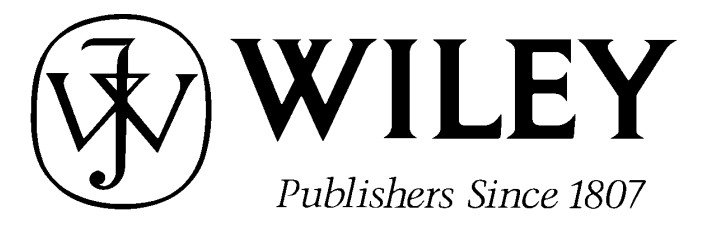

# *JOURNAL OF SURGICAL ONCOLOGY*

Telephone Number: • • • Facsimile Number:

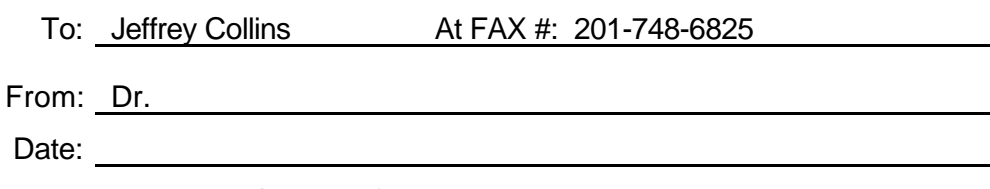

Re: *Journal of Surgical Oncology*, ms #

Dear Mr. Jeffrey

Attached please find corrections to ms# \_\_\_\_\_\_\_\_\_\_. Please contact me should you have any difficulty reading this fax at the numbers listed below.

Office phone: Email: Fax: Lab phone:

I will return color figure proofs (if applicable) once I have checked them for accuracy.

Thank you,

Dr.

E-proofing feedback comments:

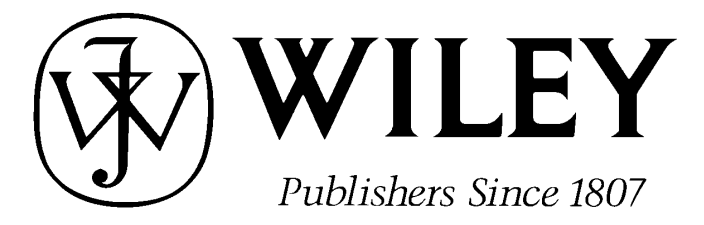

## **REPRINT BILLING DEPARTMENT · 111 RIVER STREET, HOBOKEN, NJ 07030 PHONE: (201) 748-8864; FAX: (201) 748-6825 E-MAIL: reprints@wiley.com PREPUBLICATION REPRINT ORDER FORM**

**Please complete this form even if you are not ordering reprints.** This form **MUST** be returned with your corrected proofs and original manuscript. Your reprints will be shipped approximately 4 weeks after publication. Reprints ordered after printing will be substantially more expensive.

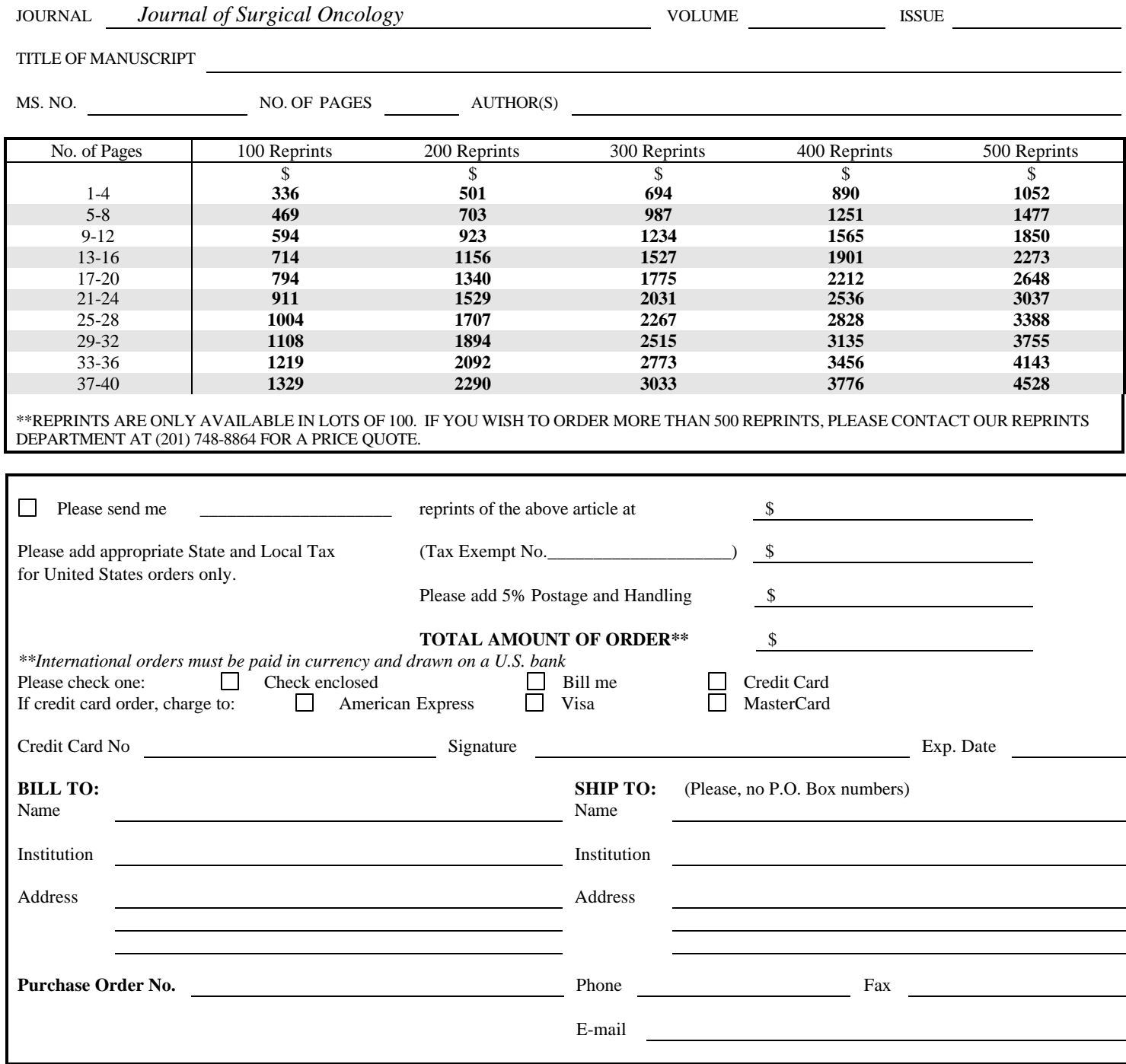

## **Softproofing for advanced Adobe Acrobat Users - NOTES tool**

**NOTE:** ACROBAT READER FROM THE INTERNET DOES NOT CONTAIN THE NOTES TOOL USED IN THIS PROCEDURE.

Acrobat annotation tools can be very useful for indicating changes to the PDF proof of your article. By using Acrobat annotation tools, a full digital pathway can be maintained for your page proofs.

The NOTES annotation tool can be used with either Adobe Acrobat 4.0, 5.0 or 6.0. Other annotation tools are also available in Acrobat 4.0, but this instruction sheet will concentrate on how to use the NOTES tool. Acrobat Reader, the free Internet download software from Adobe, DOES NOT contain the NOTES tool. In order to softproof using the NOTES tool you must have the full software suite Adobe Acrobat 4.0, 5.0 or 6.0 installed on your computer.

## **Steps for Softproofing using Adobe Acrobat NOTES tool:**

1. Open the PDF page proof of your article using either Adobe Acrobat 4.0, 5.0 or 6.0. Proof your article on-screen or print a copy for markup of changes.

2. Go to File/Preferences/Annotations (in Acrobat 4.0) or Document/Add a Comment (in Acrobat 6.0 and enter your name into the "default user" or "author" field. Also, set the font size at 9 or 10 point.

3. When you have decided on the corrections to your article, select the NOTES tool from the Acrobat toolbox and click in the margin next to the text to be changed.

4. Enter your corrections into the NOTES text box window. Be sure to clearly indicate where the correction is to be placed and what text it will effect. If necessary to avoid confusion, you can use your TEXT SELECTION tool to copy the text to be corrected and paste it into the NOTES text box window. At this point, you can type the corrections directly into the NOTES text box window. **DO NOT correct the text by typing directly on the PDF page.**

5. Go through your entire article using the NOTES tool as described in Step 4.

6. When you have completed the corrections to your article, go to File/Export/Annotations (in Acrobat 4.0) or Document/Add a Comment (in Acrobat 6.0).

7. **When closing your article PDF be sure NOT to save changes to original file.**

8. To make changes to a NOTES file you have exported, simply re-open the original PDF proof file, go to File/Import/Notes and import the NOTES file you saved. Make changes and reexport NOTES file keeping the same file name.

9. When complete, attach your NOTES file to a reply e-mail message. Be sure to include your name, the date, and the title of the journal your article will be printed in.